**Sacred Heart College (Autonomous)**

**Department of Commerce Self Finance**

**BCOM Computer Application (S / F)**

**Course plan**

**Academic Year: 2018 – 19**

**Semester III**

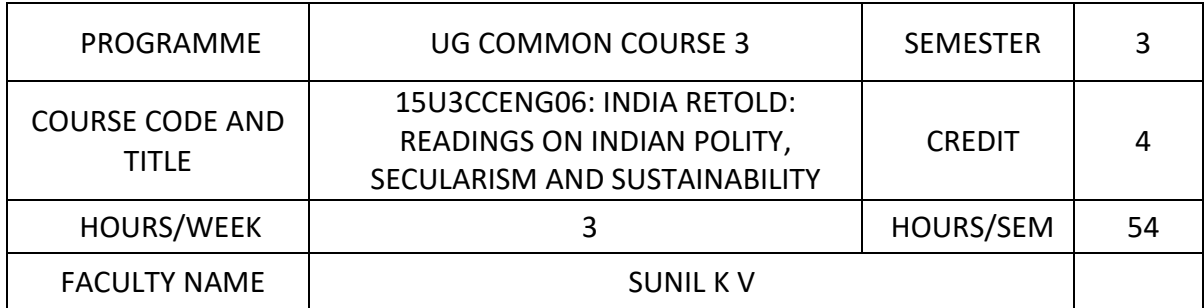

- $\triangleright$  To understand the mechanics of English language and elucidate the meaning of Indian Polity, Secularism and Sustainability
- $\triangleright$  To comprehend the cultural moorings of a globalized society through the fundamental reading of literary texts
- $\triangleright$  To interpret the secular and pluralistic traditions of Imperial India
- $\triangleright$  To create awareness about the evolution of a sustainable environment in a globalized world
- $\triangleright$  To evaluate the evolving condition of a politically acclaimed world, concerning ecological and anthropological conditions.
- $\triangleright$  To respond to the problematic scenarios concerning politics, environment and ideology through literary devices in the form of research papers.

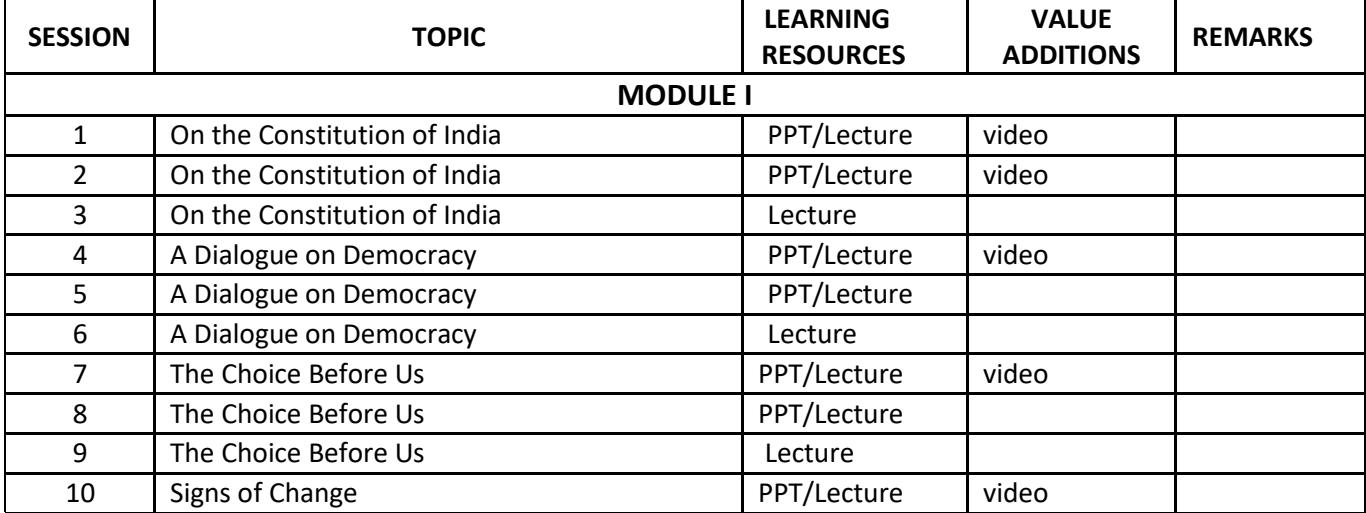

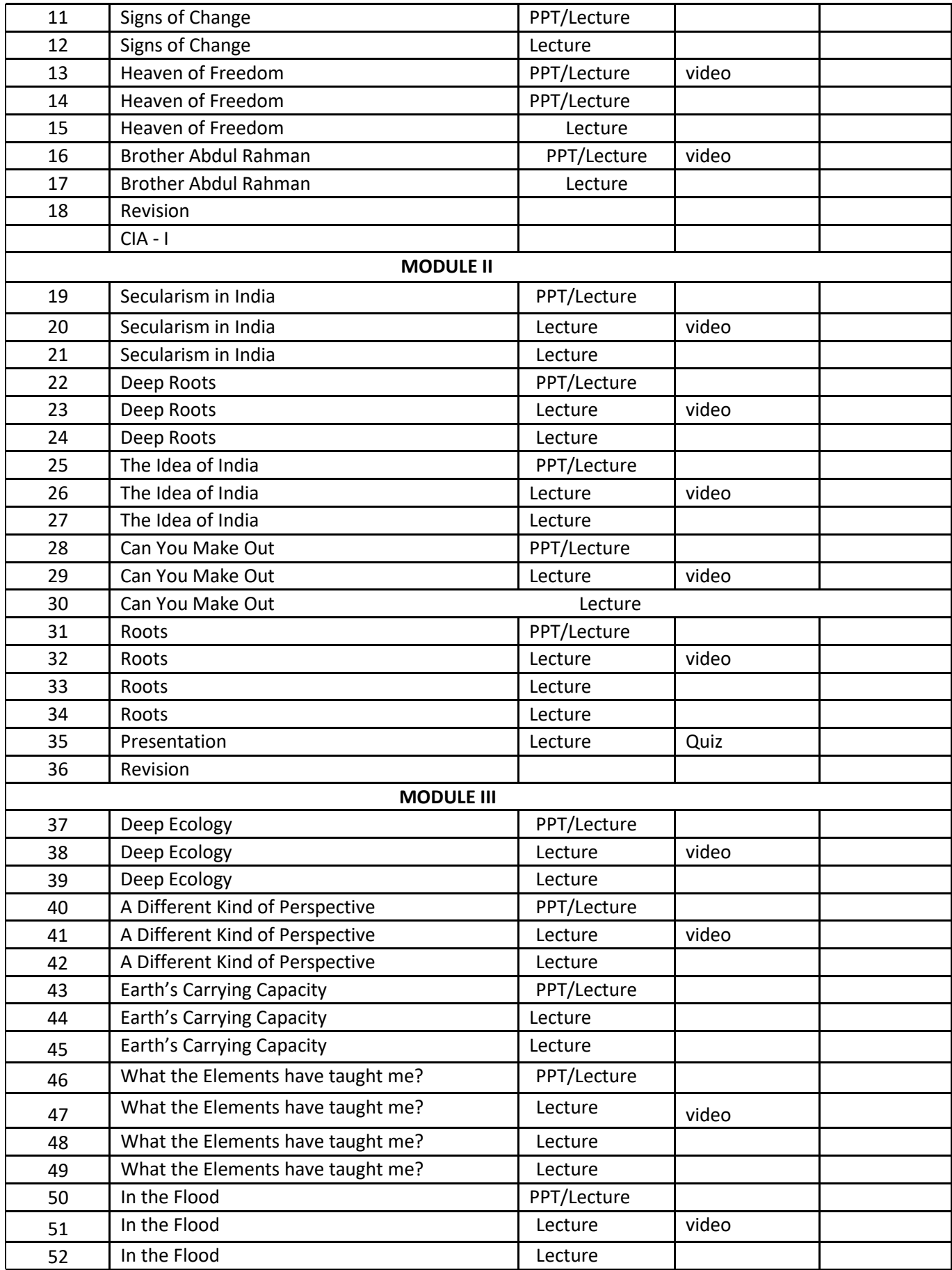

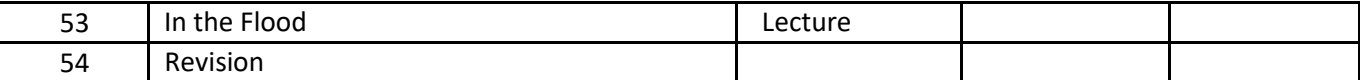

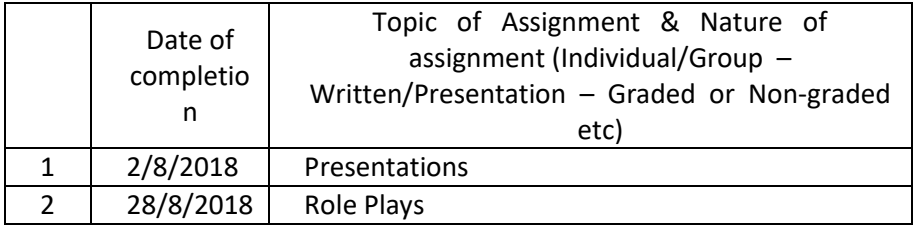

#### **GROUP ASSIGNMENTS/ACTIVITIES – Details & Guidelines**

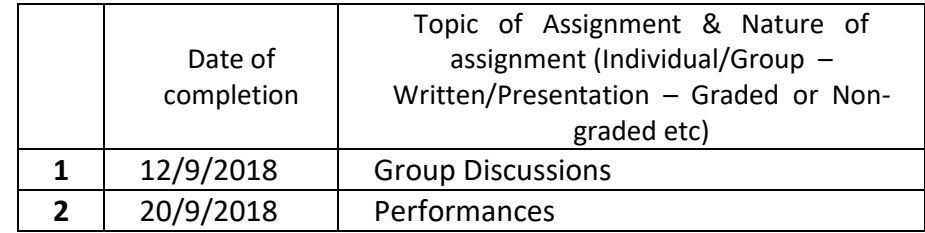

### **References**

**India Retold: Readings on Indian Polity, Secularism and Sustainability**

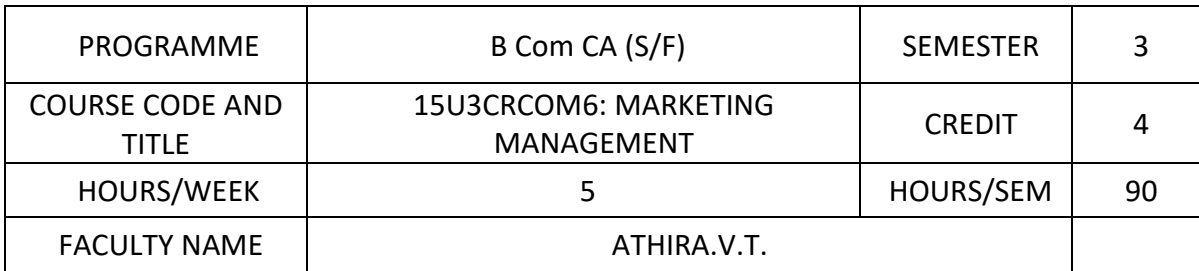

- $\triangleright$  To understand the Meaning and need of marketing in business/trade.
- $\triangleright$  To comprehend the elements of marketing mix and its strategies
- $\triangleright$  To understand the pricing policies in the industry and the pricing strategies
- $\triangleright$  To understand the changes in the marketing environment

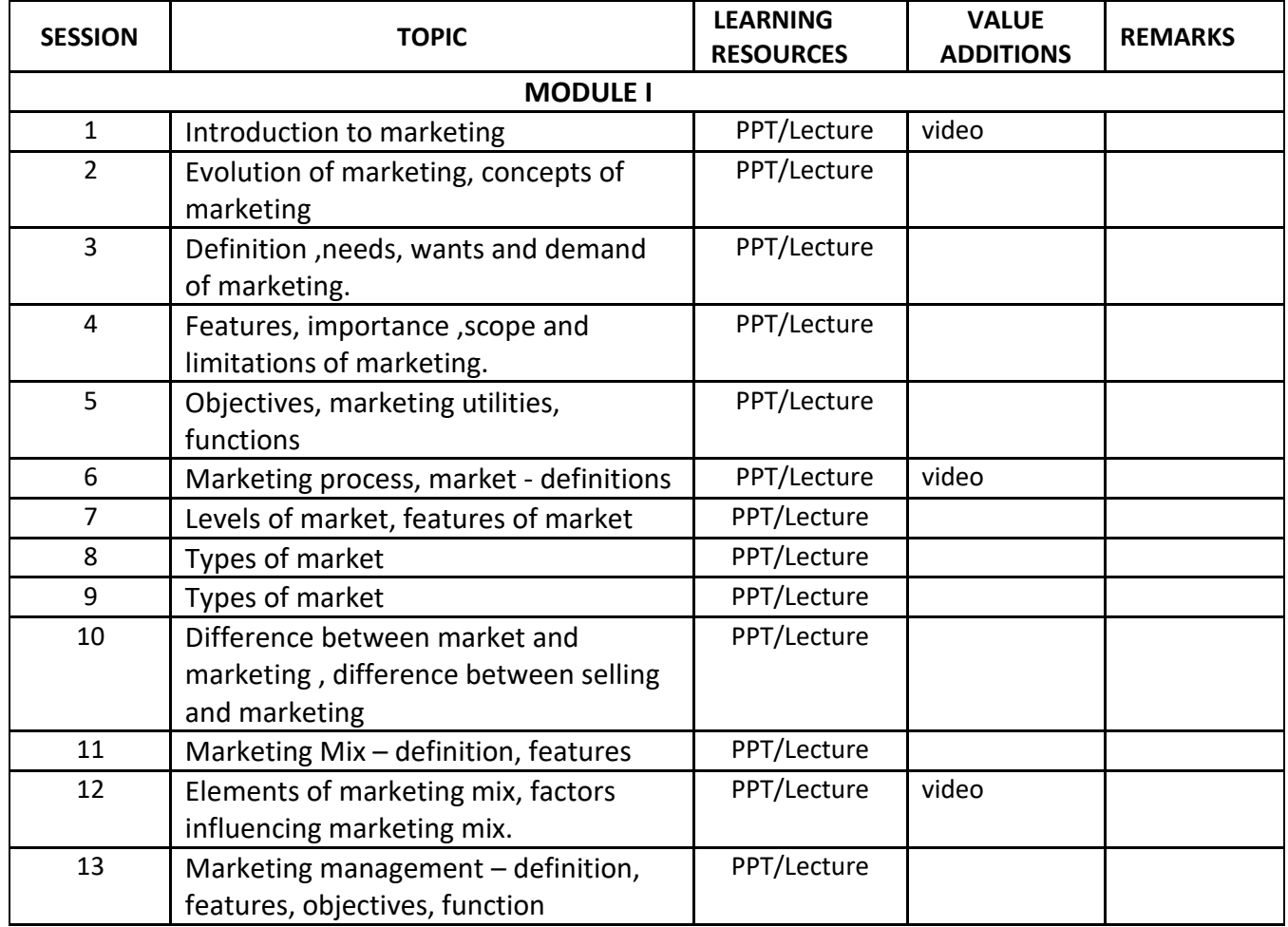

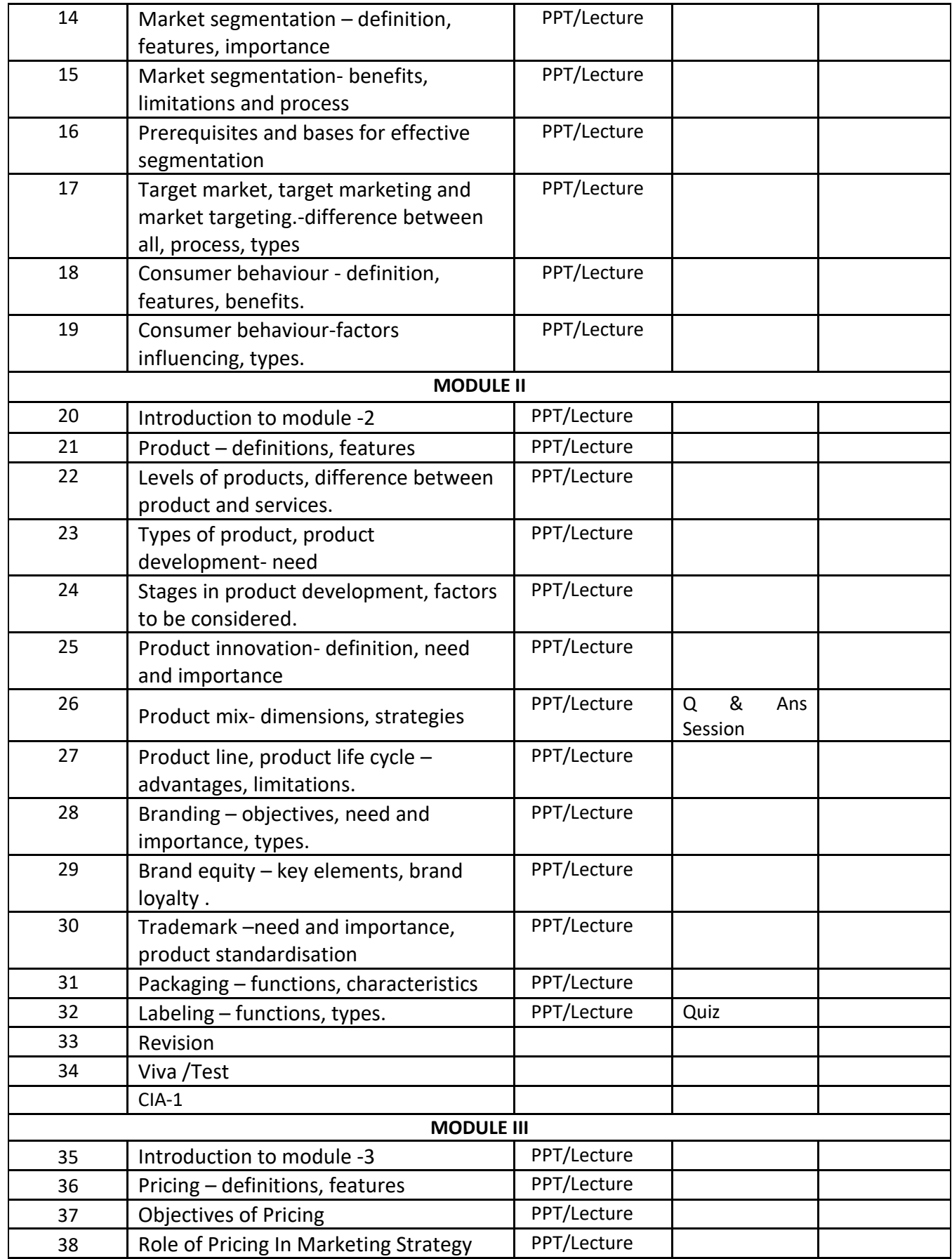

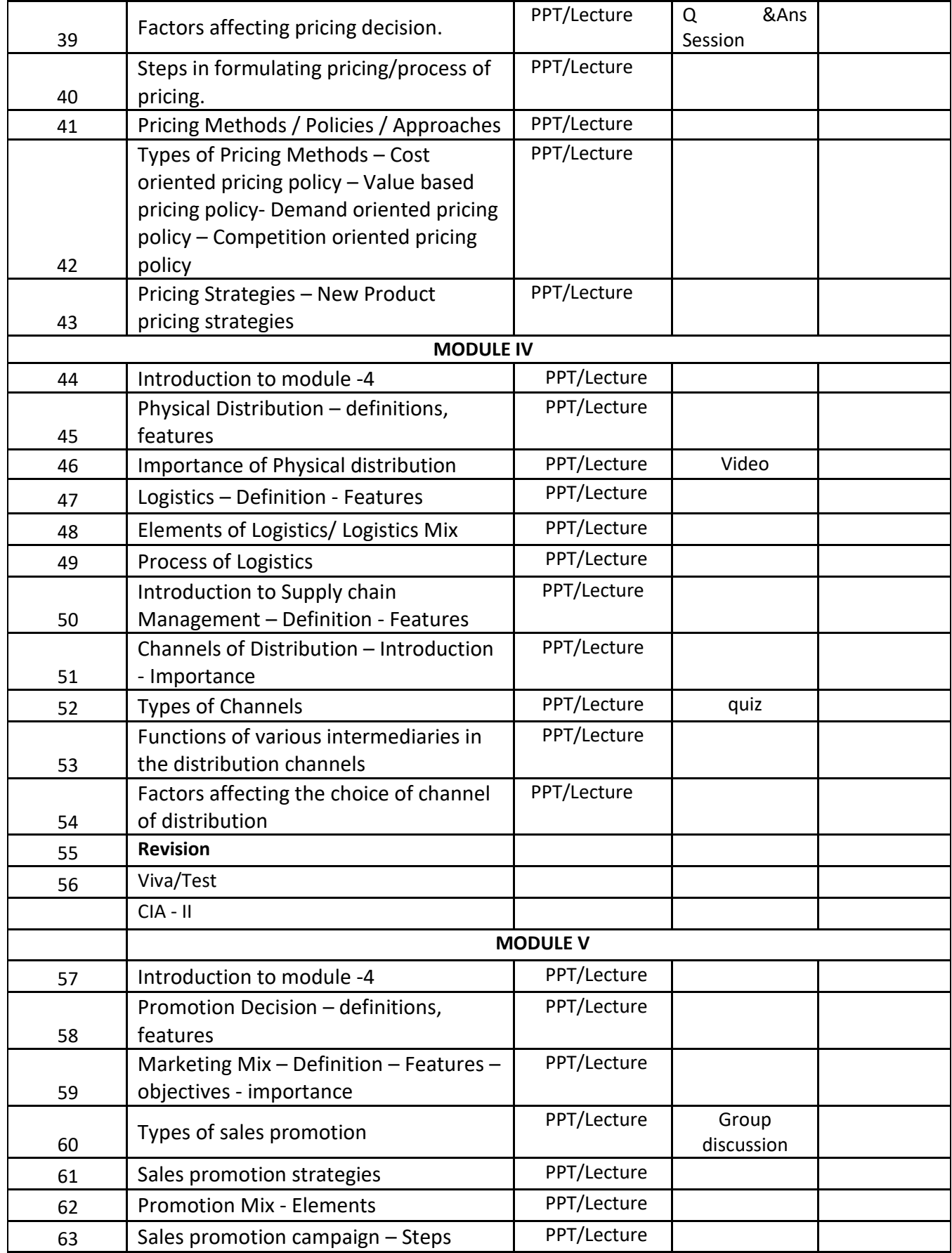

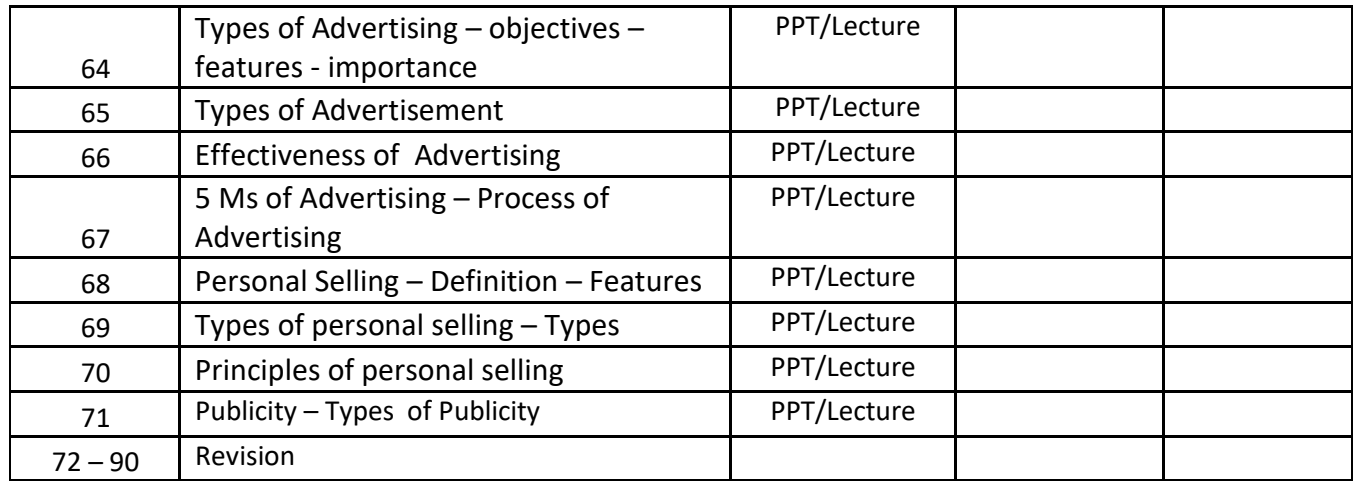

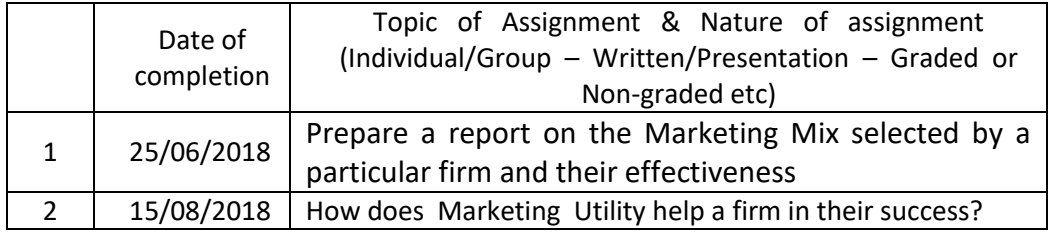

#### **GROUP ASSIGNMENTS/ACTIVITIES – Details & Guidelines**

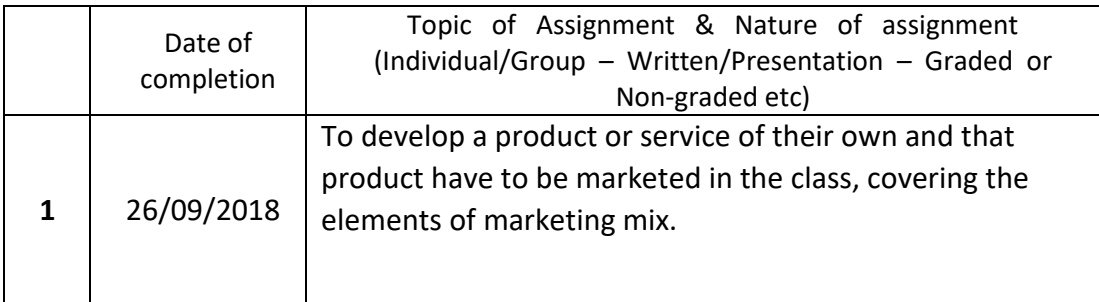

#### **References**

- Kotler Philip and Koshy Abraham: Principles of Marketing, Revised edition, Pearson publication.
- Kotler Philip, Keller Lane [Keven](https://www.amazon.in/s/ref=dp_byline_sr_book_2?ie=UTF8&field-author=Keven+Lane+Keller&search-alias=stripbooks), Fifteenth Edition, Pearson publication.

### **Web resource references:**

● https://www.enotesmba.com/2013/01/marketing-management-notes.html

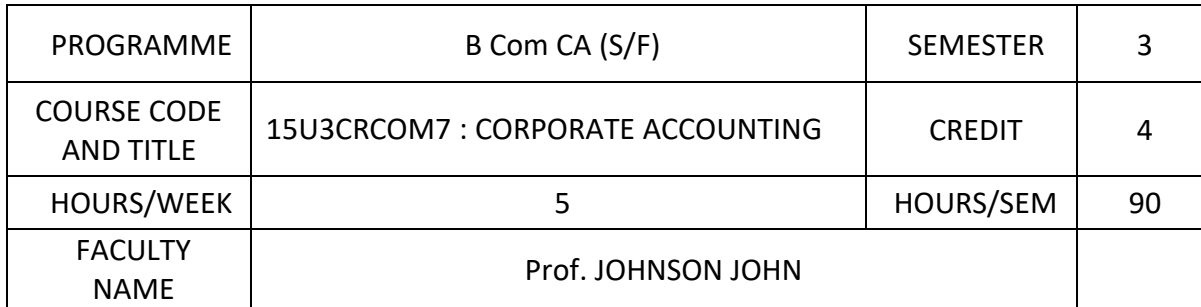

- $\triangleright$  Understand the process of issue , reissue and forfeiture of shares and apply in business situation
- $\triangleright$  Understand the format of final accounts of Companies and prepare final accounts as per Company's act 2013
- $\triangleright$  Determination of purchase consideration in the event of amalgamation and to prepare consolidated financial statements and apply in practical situation of merger
- $\triangleright$  Understand the process of alteration and reduction of share capital

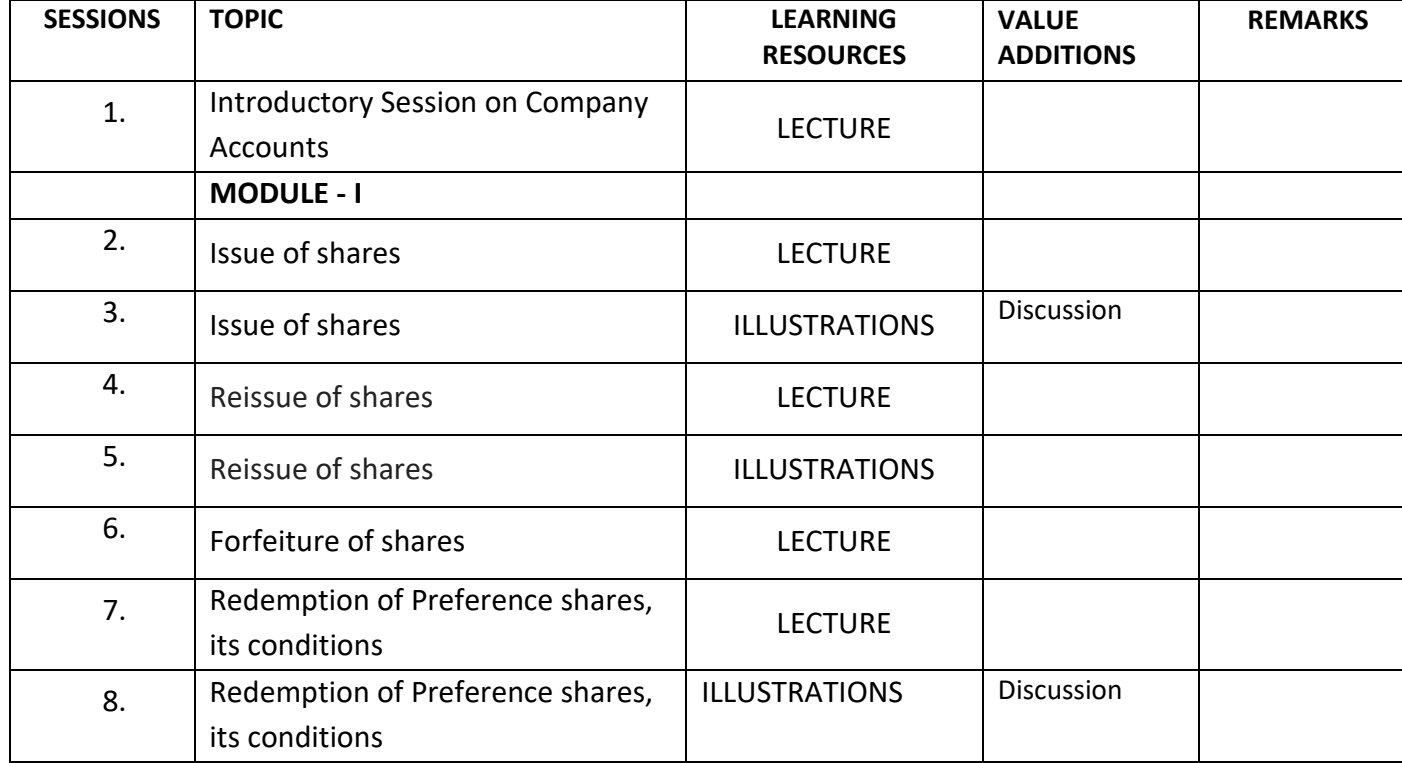

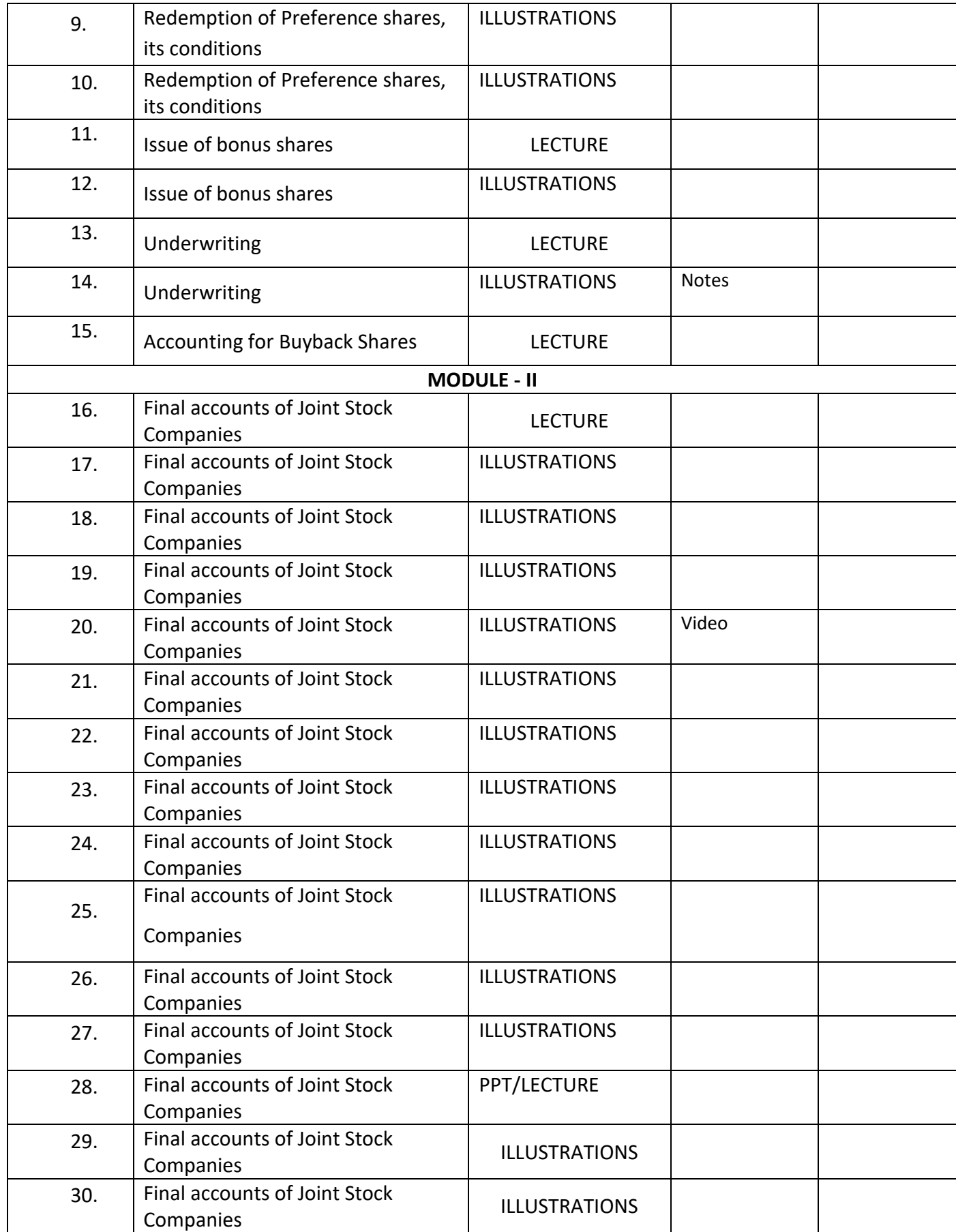

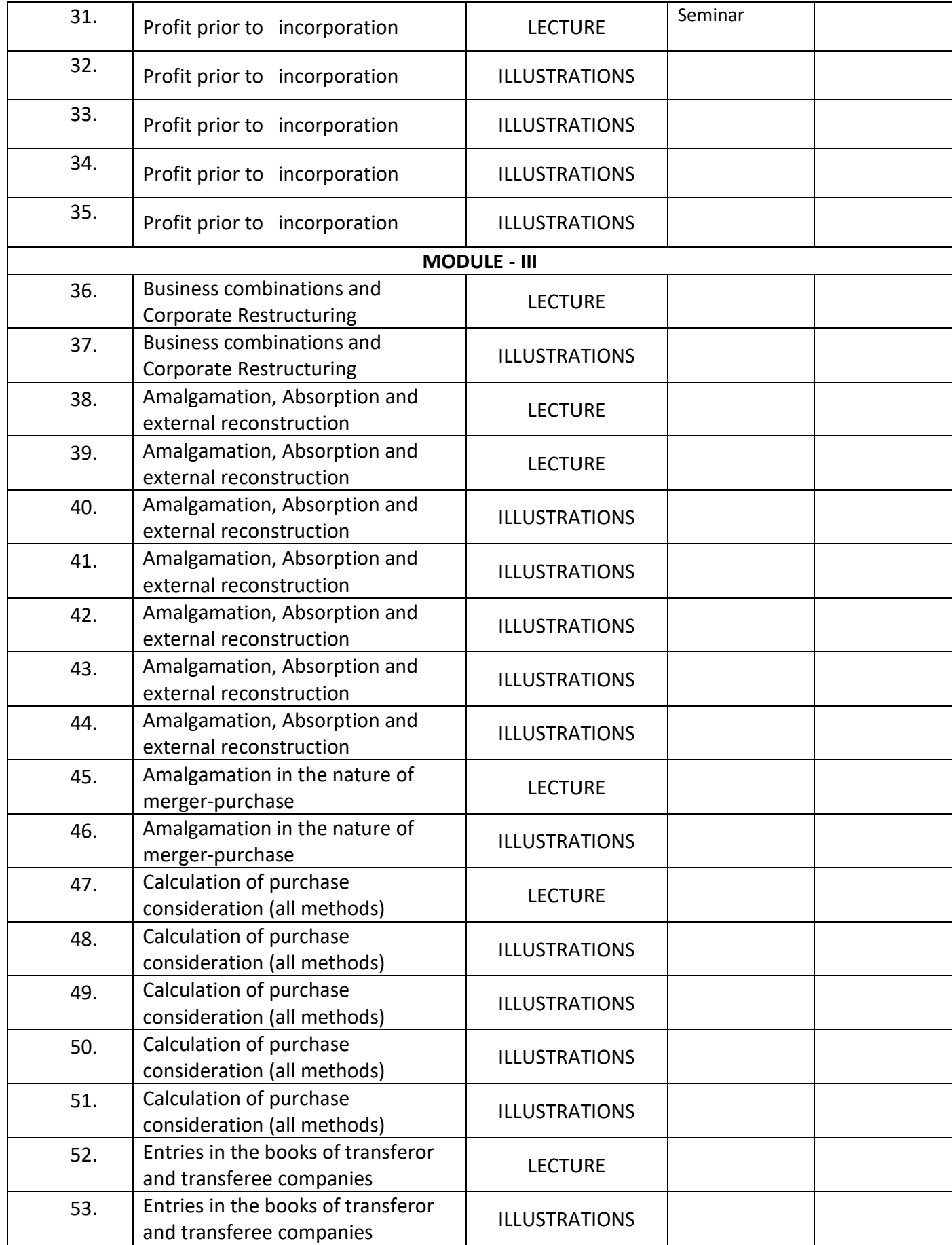

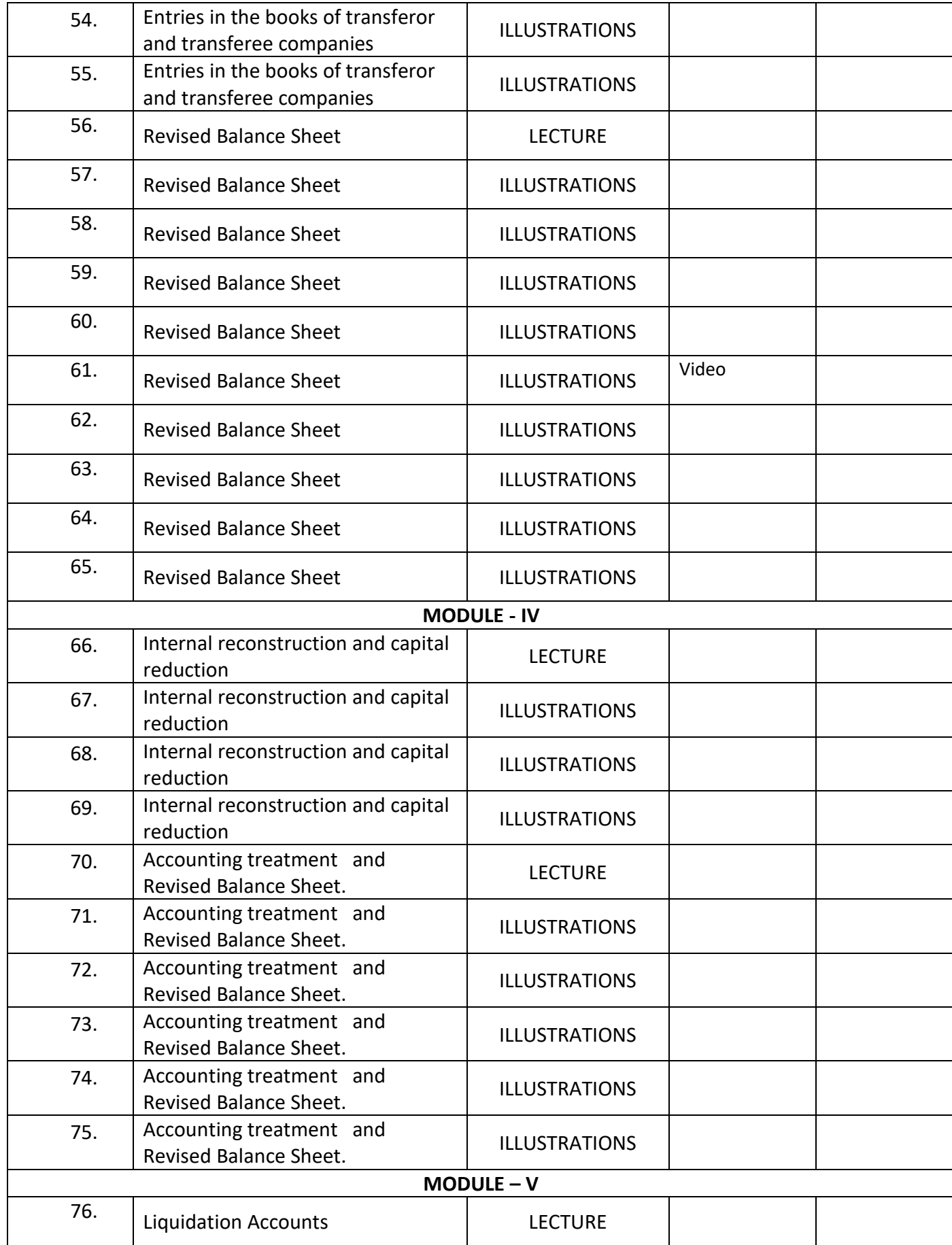

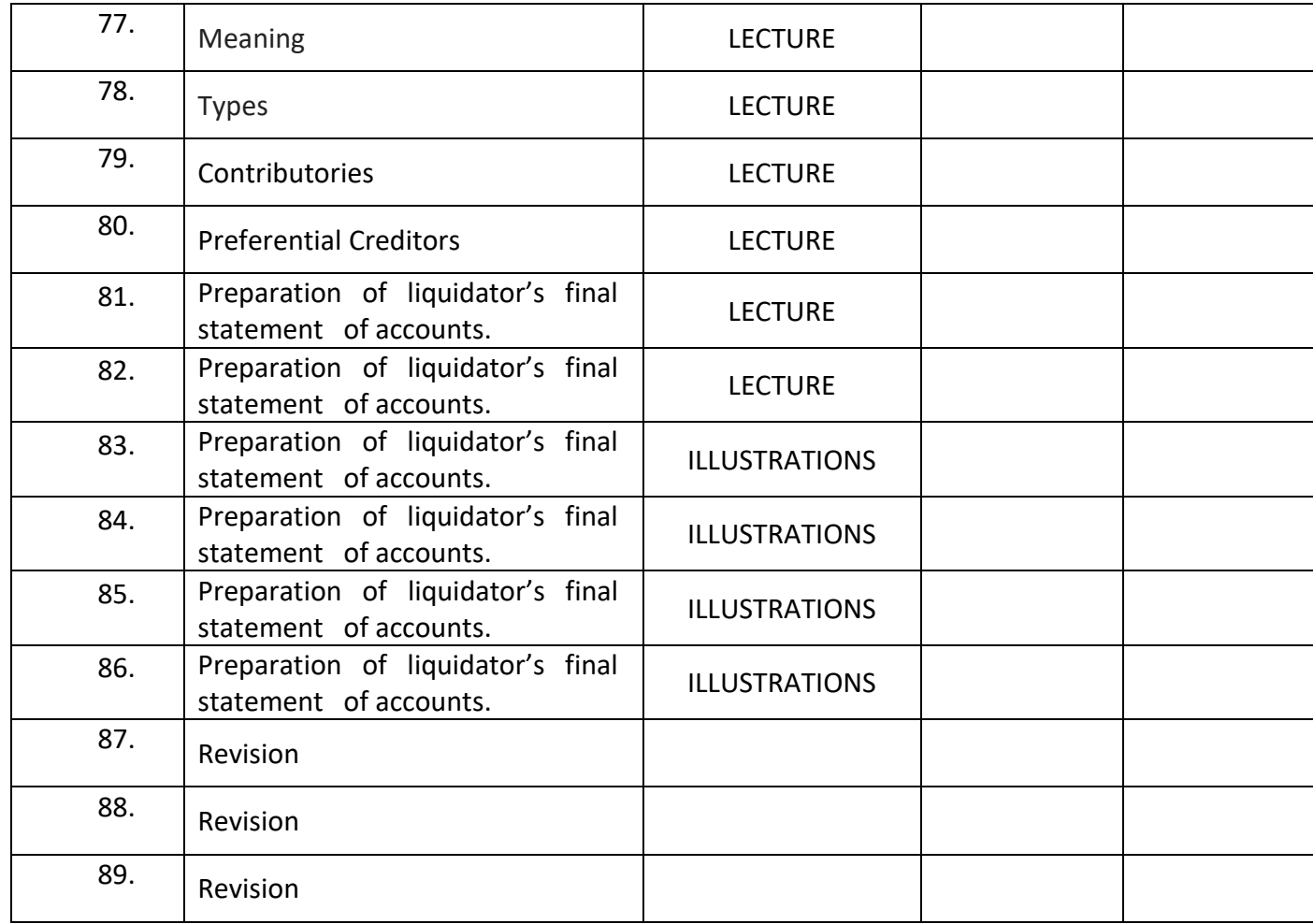

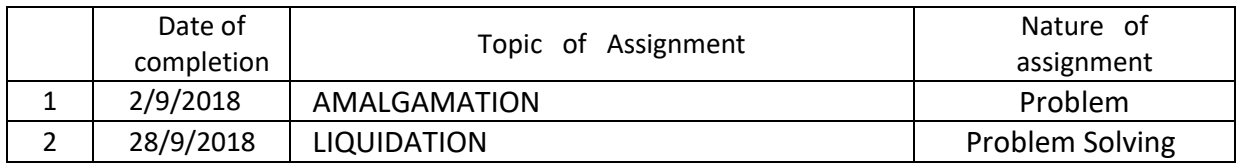

# **BASIC REFERENCES**

Jain.S.P and Narang.K.L : Advanced Accountancy

Maheswari.S.N and MaheswariS.K : Advanced Accounting

Paul.K.R : Corporate Accounting

Dr. S.M.Shukla and Dr.S.P.Gupta : Advanced Accounting

McShukla and T.S.Grewal : Advanced Accounts

Rawat.D.S : Accounting

Nirmal Gupta and ChhaviSharma : Corporate Accounting Theory and Practice

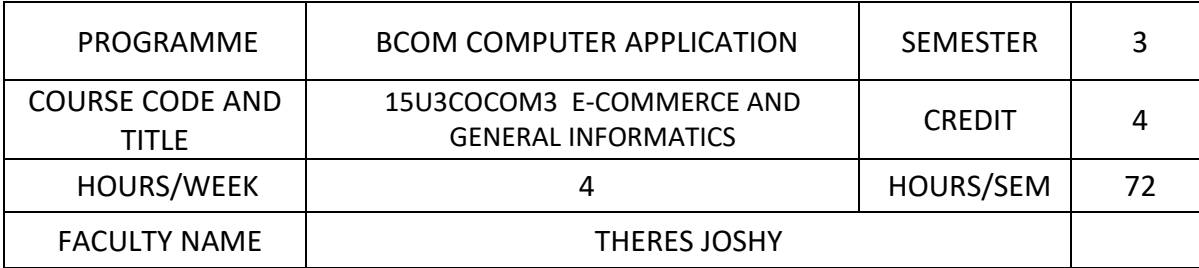

- $\triangleright$  Familiarize the fundamental concepts, terms and the main activities of E-Commerce.
- $\triangleright$  Understand about the various components of E-Commerce, its models, strategies, Ecommerce security
- $\triangleright$  Logically observe and experience online shopping and dealings in the Electronic market.
- $\triangleright$  Learn about how to develop an E-commerce website
- $\triangleright$  Identify the usage of different electronic payment systems.
- $\triangleright$  Equip the students with modern technologies especially internet & related medium

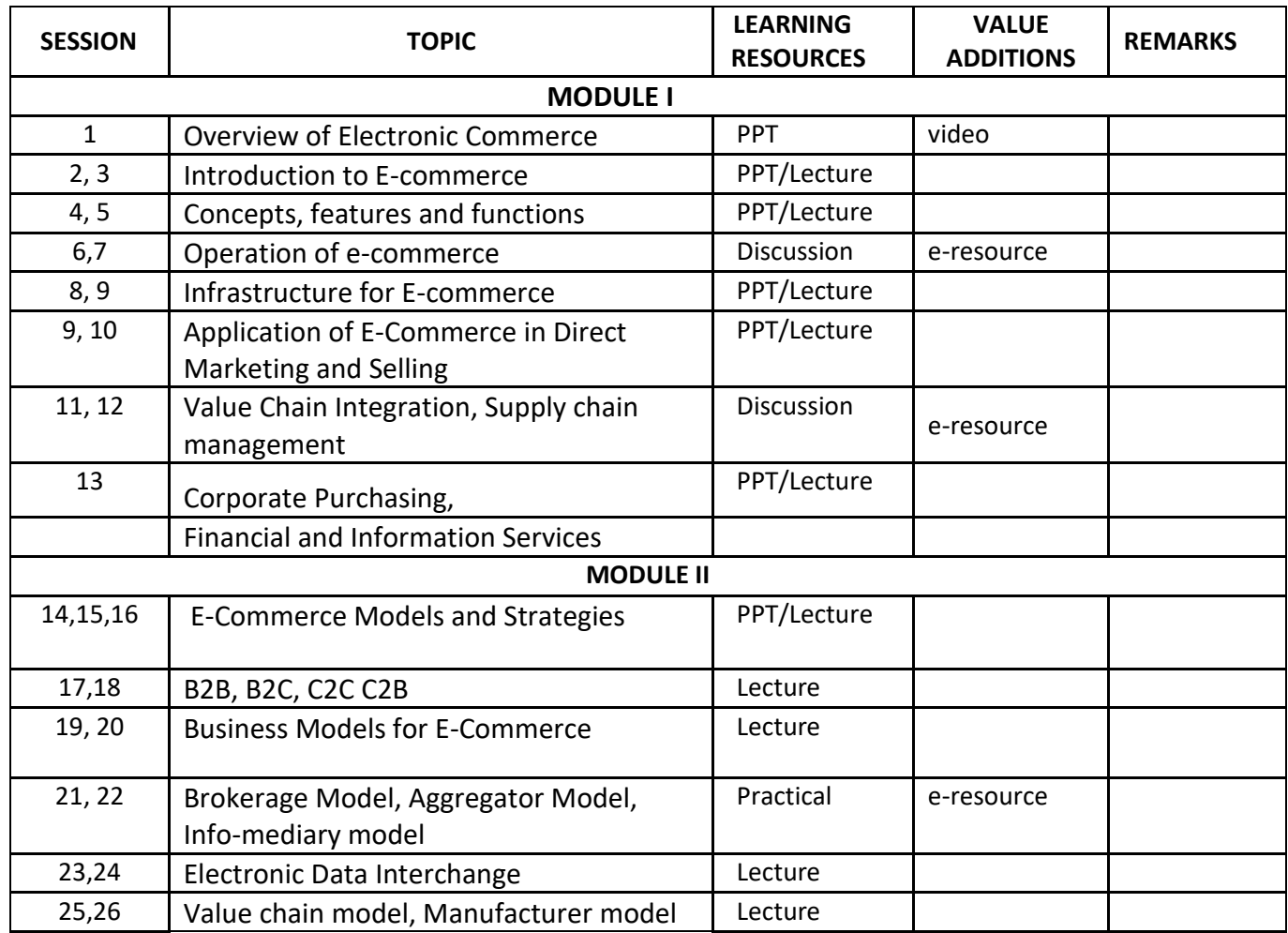

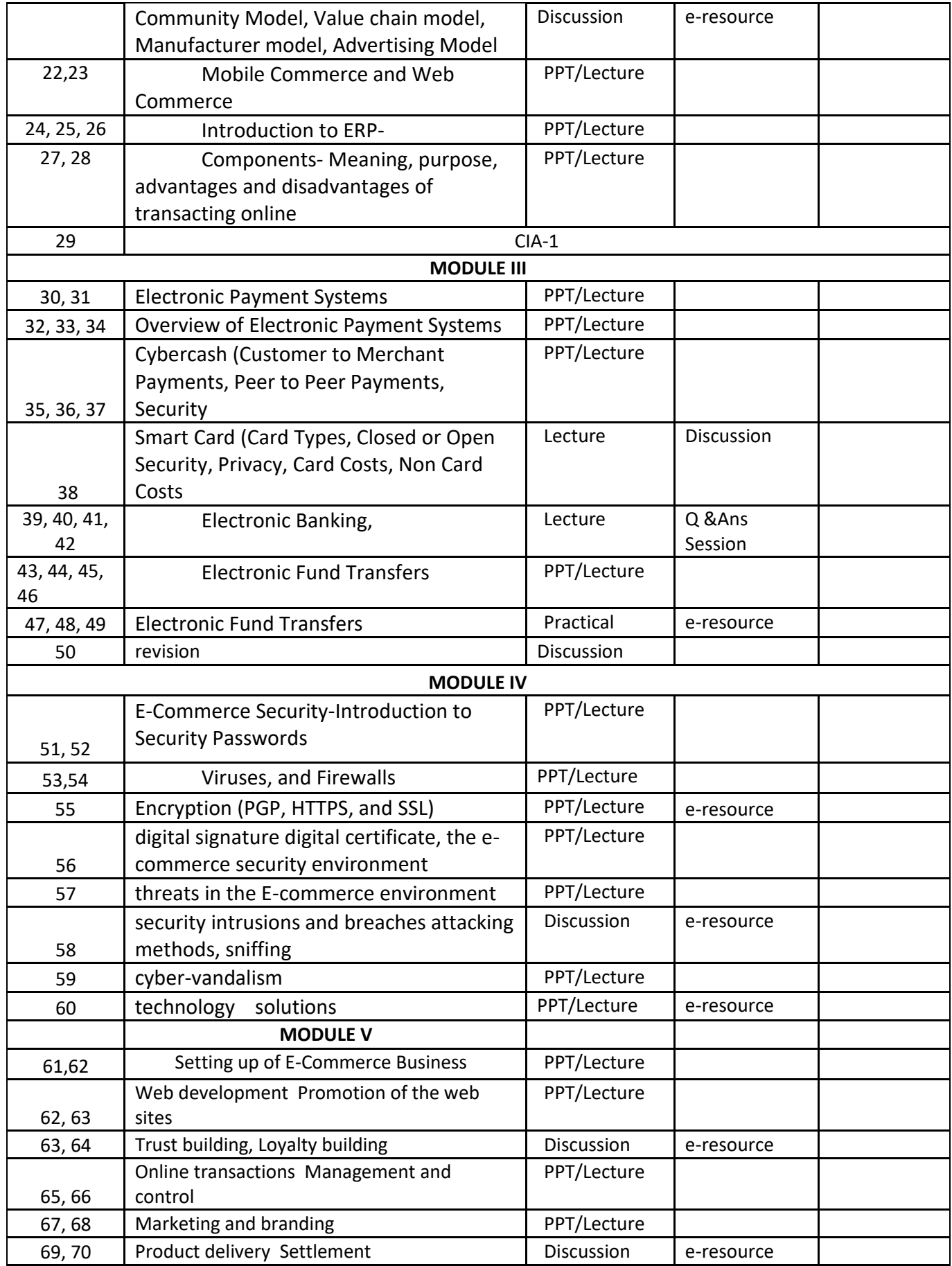

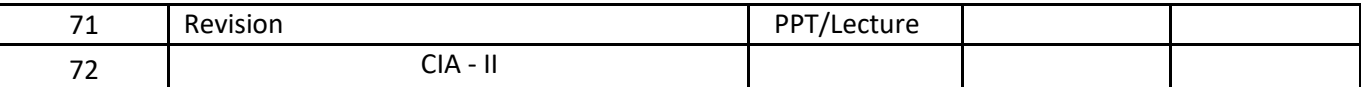

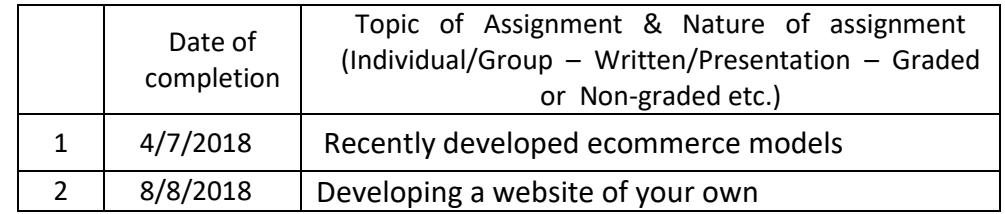

#### **GROUP ASSIGNMENTS/ACTIVITIES – Details & Guidelines**

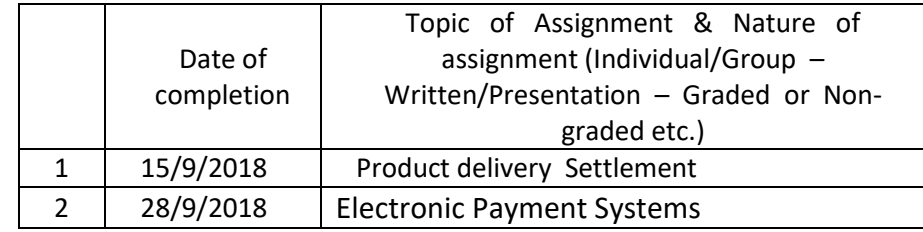

#### **References**

- E-Commerce, the Cutting Edge of Business: Kamalesh K Bajaj and Debjani Nag, TMH
- E-Commerce: Schneider, Thomson Publication
- Business on the net: An Introduction to the whats and hows of e-commerce:

Agarwala and Lal, Macmillan India Ltd

- E-Commerce: An Indian Perspective, P.T.Joseph, S.J., PHI
- Doing Business on the Internet E-Commerce (Electronic Commerce for Business) S. Jaiswal,Galgotia Publications.
- Lesikar, R.V. &Flatley, M.E. Basic Business Communication Skills for Empowering
- Internet Generation.Tata, McGraw Hill Publishing Company Ltd, New Delhi.
- Web Commerce Technology handbook: Daniel Minoli and Emma Minoli

#### **Web resource references:**

● https://en.wikipedia.org/wiki/

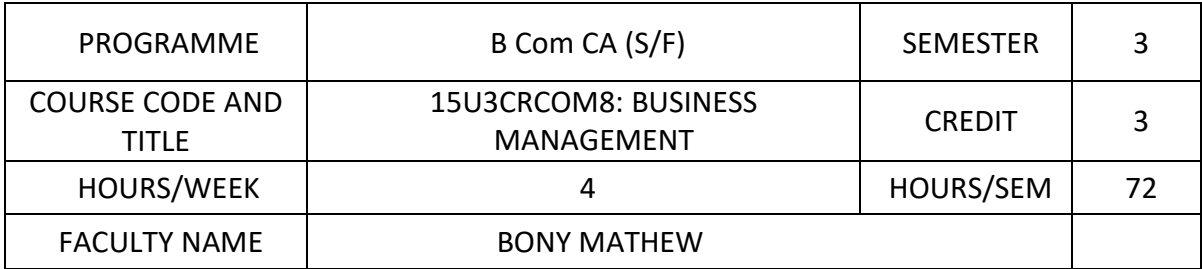

- $\triangleright$  To ensure students' knowledge enhancement on business management and relevant management concepts
- $\triangleright$  To understand and comprehend Fayol and Taylor's contributions
- $\triangleright$  To understand various management functions, concepts of MBO, MBE and CSR.
- $\triangleright$  To make students familiar with the topics of motivation, leadership and relevant related theories
- $\triangleright$  To appreciate Human Resource Management and related concepts apart from learning performance appraisal and its techniques
- $\triangleright$  To evoke interest in pursuing higher studies in management field

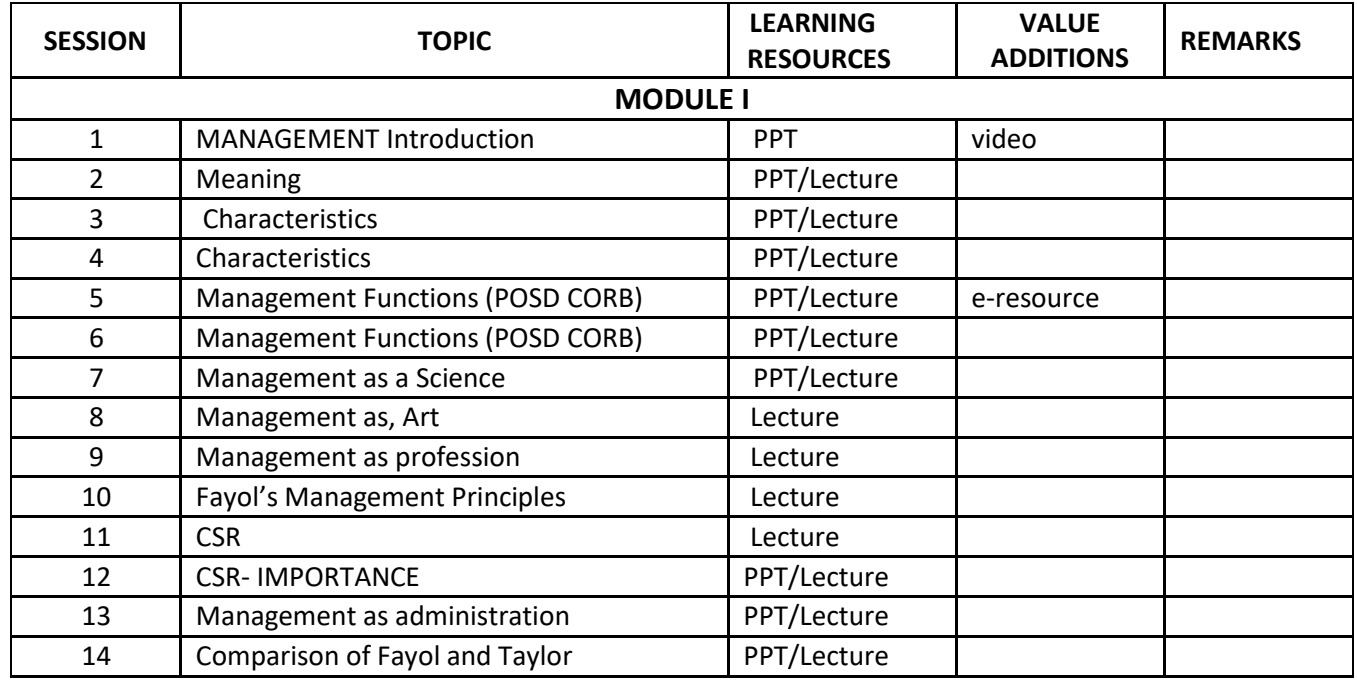

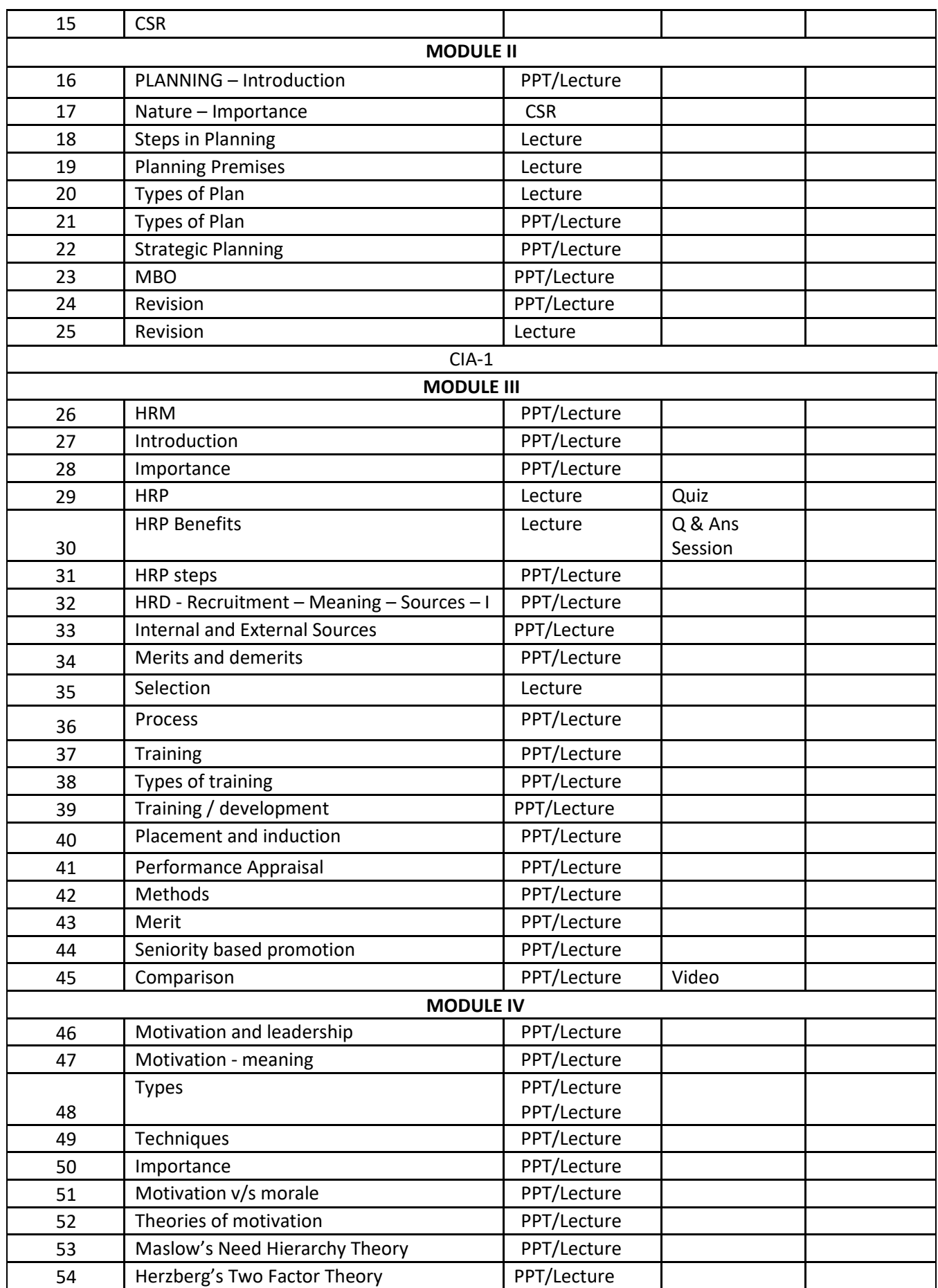

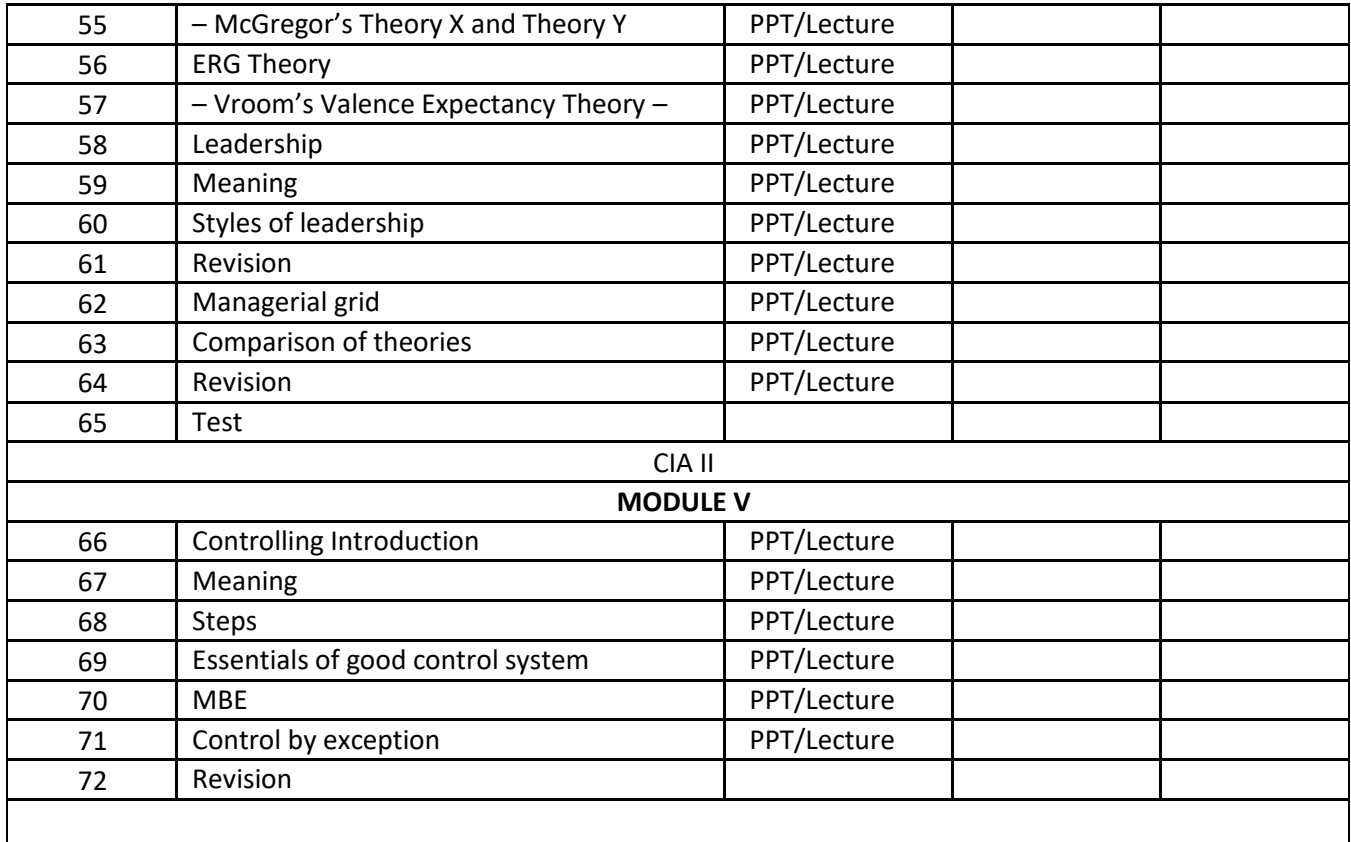

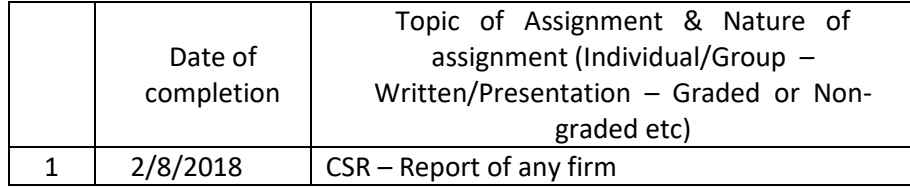

#### **GROUP ASSIGNMENTS/ACTIVITIES – Details & Guidelines**

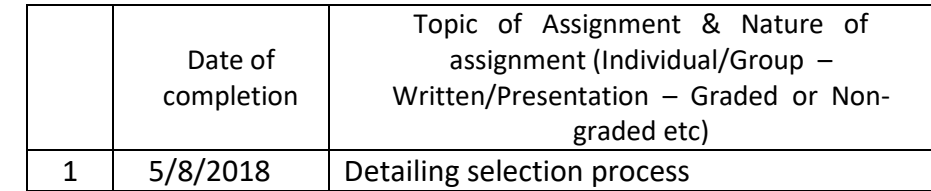

### **References**

- P. F. Drucker-Principles and Practice of Management
- L. M. Prasad-Principles of Management
- Subbarao- Personnel and HRM
- Sharma and Gupta- Management Process and OB

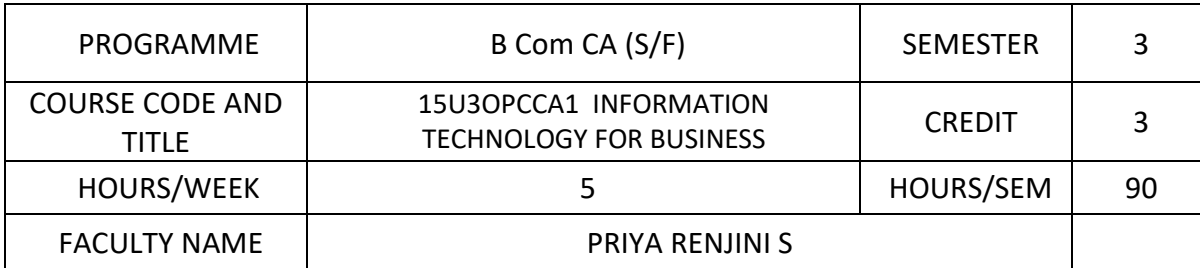

- $\triangleright$  To recall the details they studied about Information Technology
- $\triangleright$  To understand ICT in detail
- $\triangleright$  To understand the scope of E-World
- $\triangleright$  To create websites of their own
- $\triangleright$  To analyze internet in detail

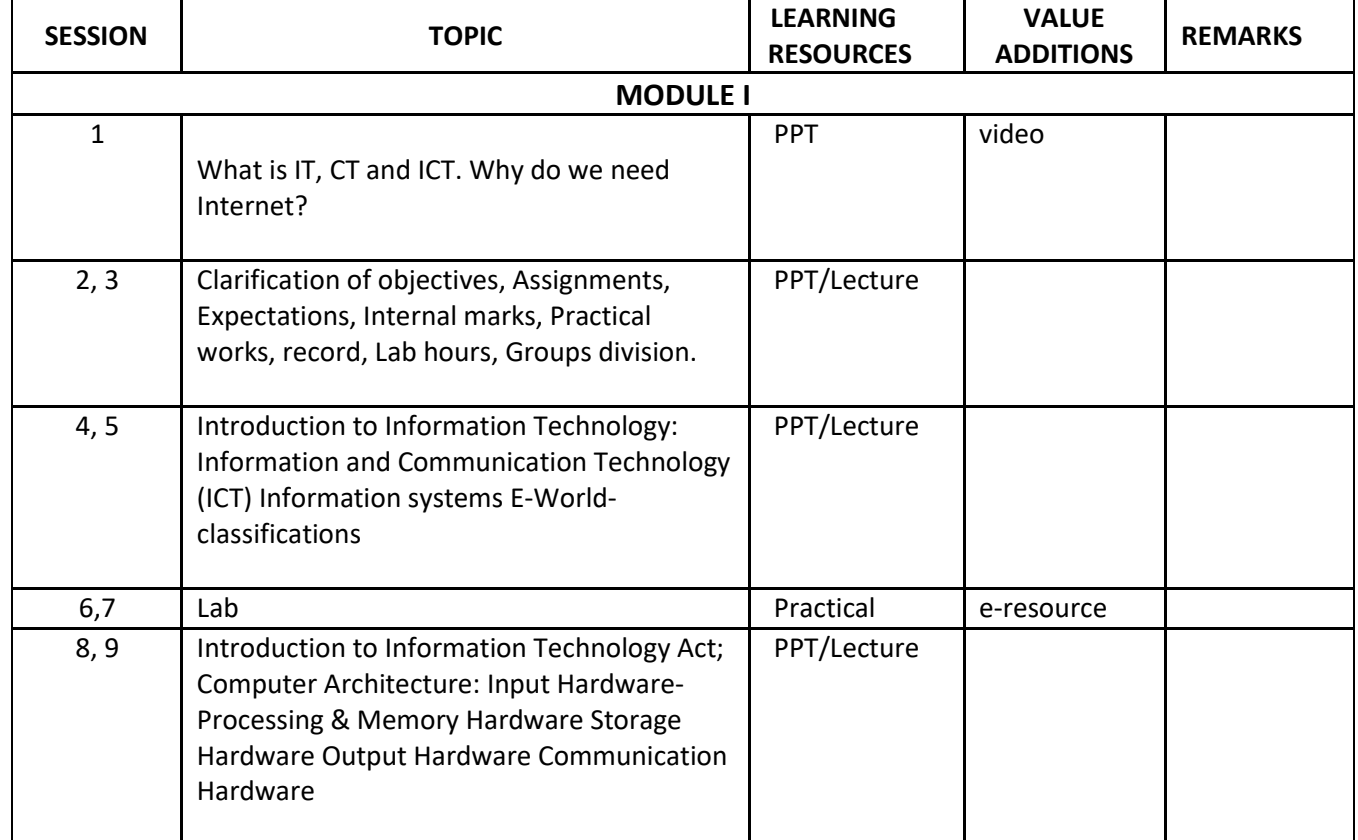

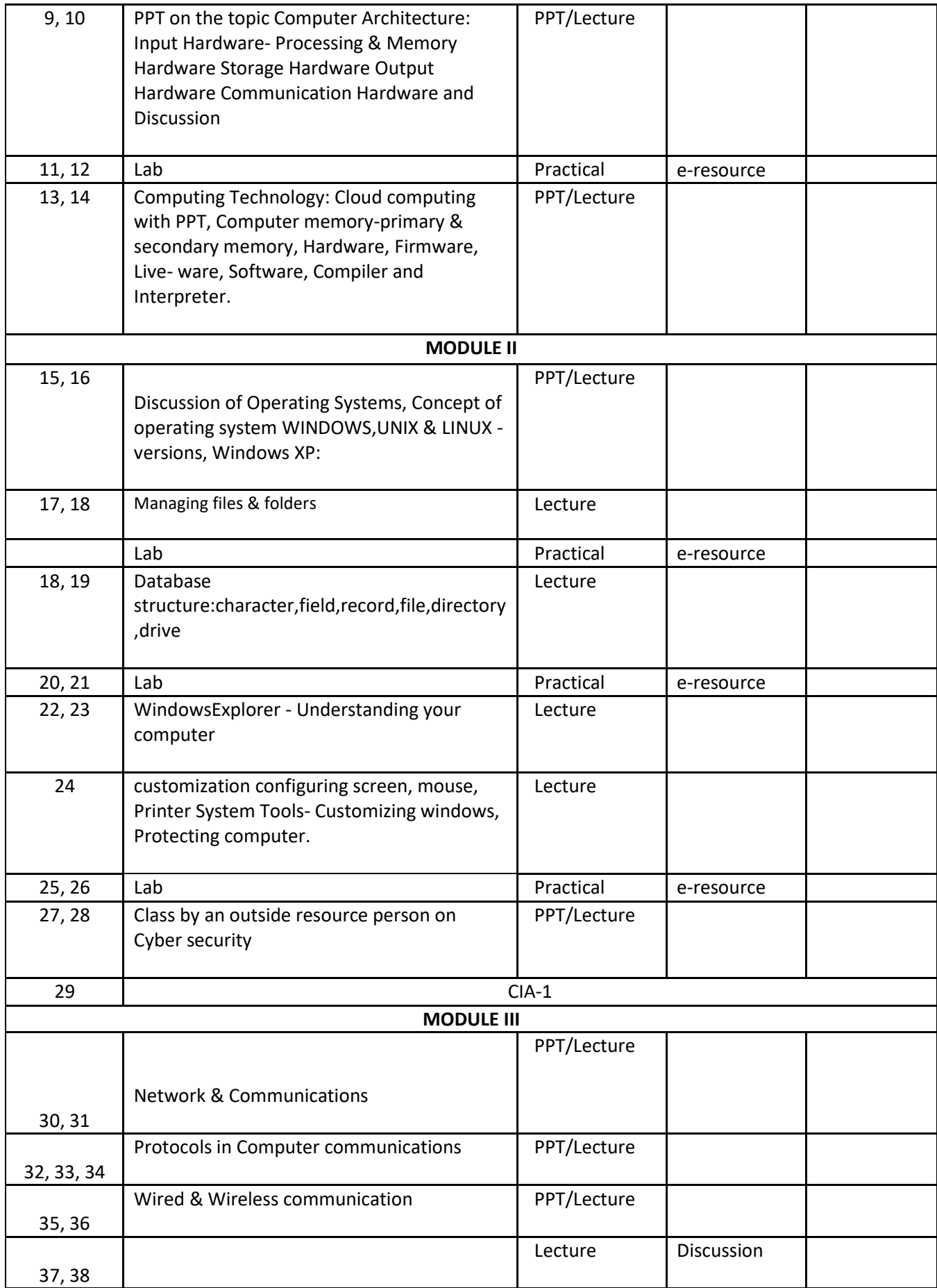

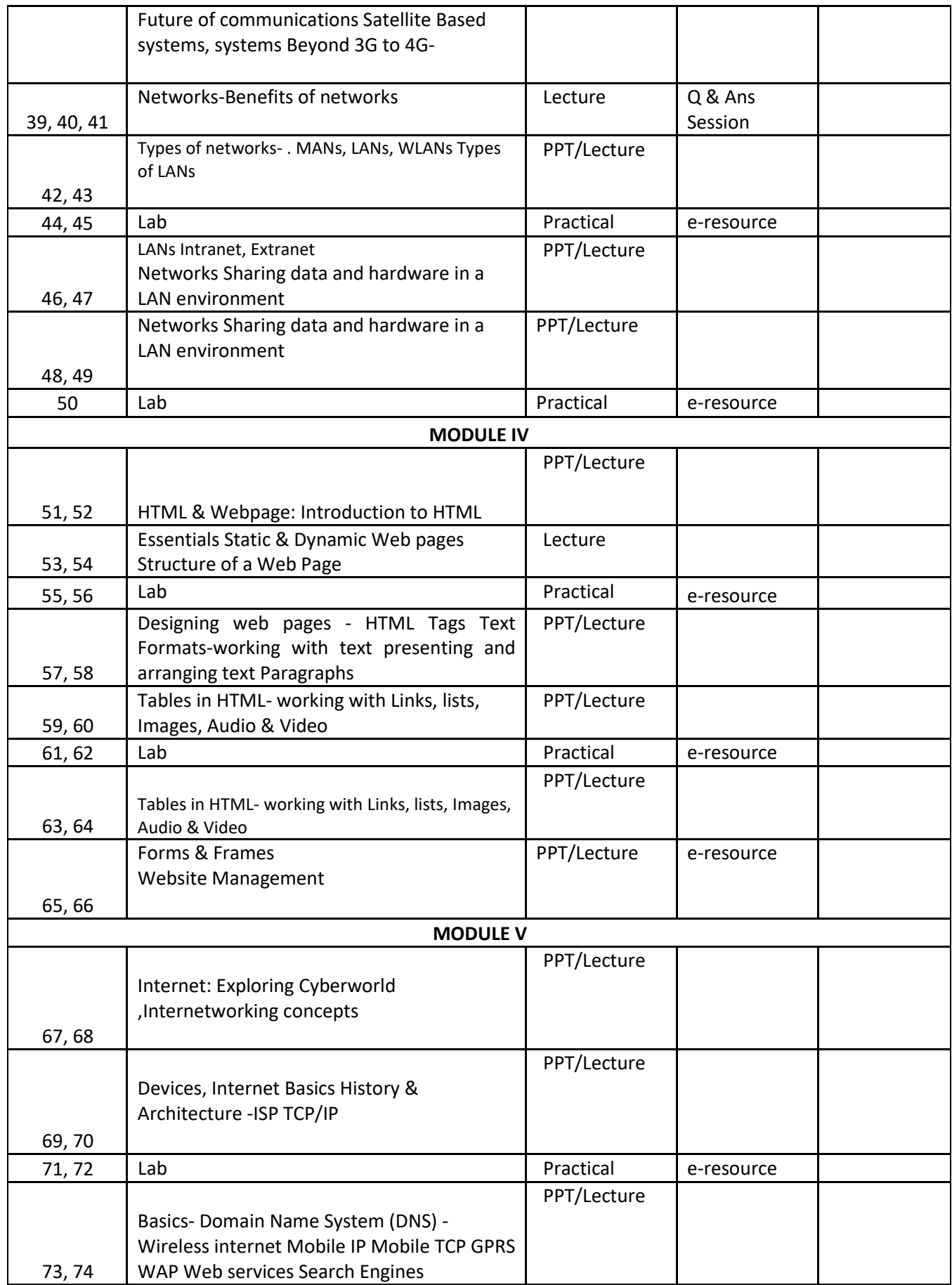

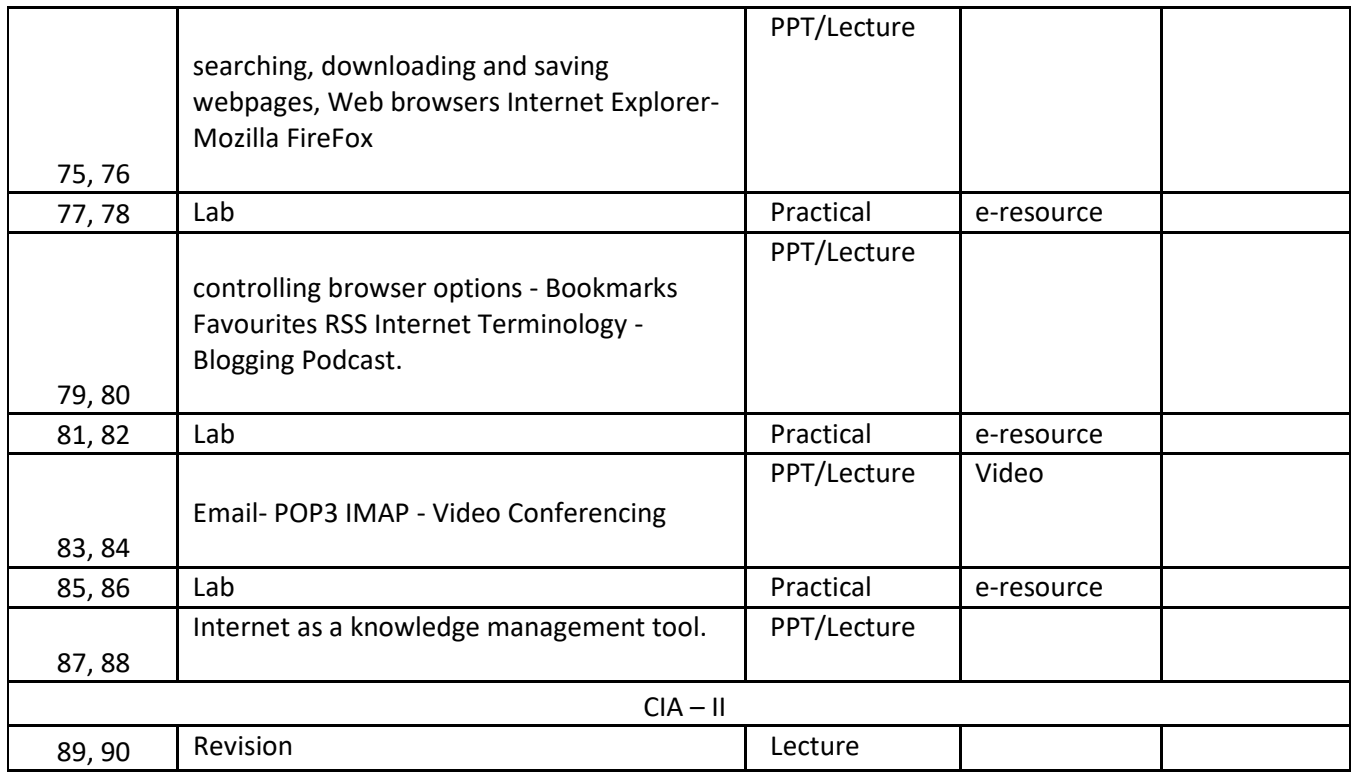

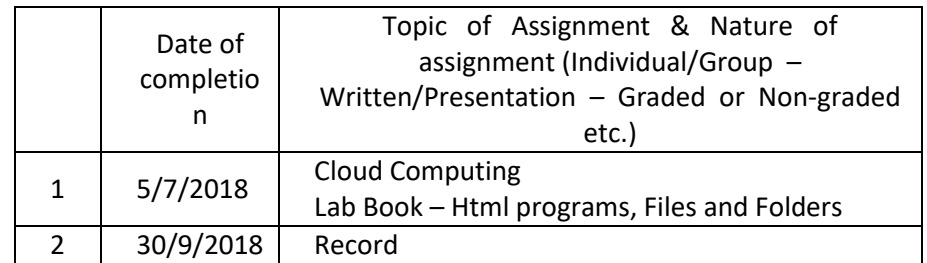

#### **GROUP ASSIGNMENTS/ACTIVITIES – Details & Guidelines**

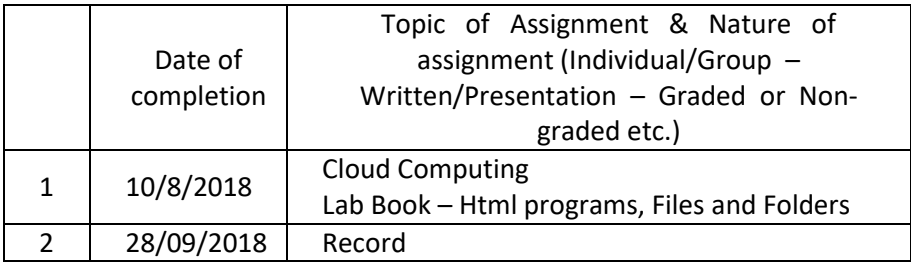

#### **References**

- Database Management System for Business (Dr. Antony Thomas) ,
- Indian Journal of Public Administration
- Journal of Health Management, Indian Journal of Social work
- Economic and Political Weekly.

## **Web resource references:**

● https://en.wikipedia.org/wiki/

# **Practical Training:**

1.Designingtables

2.Designing relationships between tables.

3.Creating simple queries

4.Creating summary query, update query, delete query, append query, crosstab query.

5.Creating forms

.

6.CreatingReports